### **INSTRUCTIVO FORMATO BÁSICO DE SOLICITUD**

\*Para realizar el estudio de la solicitud es indispensable que diligencie en su totalidad este formato, a máquina de escribir o a letra imprenta y que anexe los documentos que contempla la Guía Ciudadana para cada tipo de solicitud.

\*El Ministerio de Tecnologías de la Información y las Comunicaciones podrá abstenerse de recibir su solicitud si la información y documentos requeridos no están completos. En el caso que solicite frecuencias, el Ministerio podrá aprobar o negar la solicitud de acuerdo con la planeación del espectro radioeléctrico y la disponibilidad de las mismas.

#### **CÓDIGO DE EXPEDIENTE**

Si usted ya es concesionario del Ministerio de Comunicaciones, escriba el código asignado a su expediente, si no, por favor déjelo en blanco.

## **I. MODALIDAD DE LA SOLICITUD**

### **I.A**

**INSCRIPCIÓN REGISTRO TIC:** Marque esta casilla si usted esta inscrito al Registro **INCORPORACIÓN REGISTRO TIC:** Marque esta casilla si usted esta inscrito TIC en la modalidad de inscripción el cual dispone que el Proveedor de Redes y/o al Registro TIC en la modalidad de Incorporación por medio del cual se Servicios de Telecomunicaciones mantendrá sus concesiones, licencias, permisos entiende formalmente surtida la Habilitación General para la Provisión y autorizaciones hasta por el término de las mismas

de Redes y/o Servicios de Telecomunicaciones.

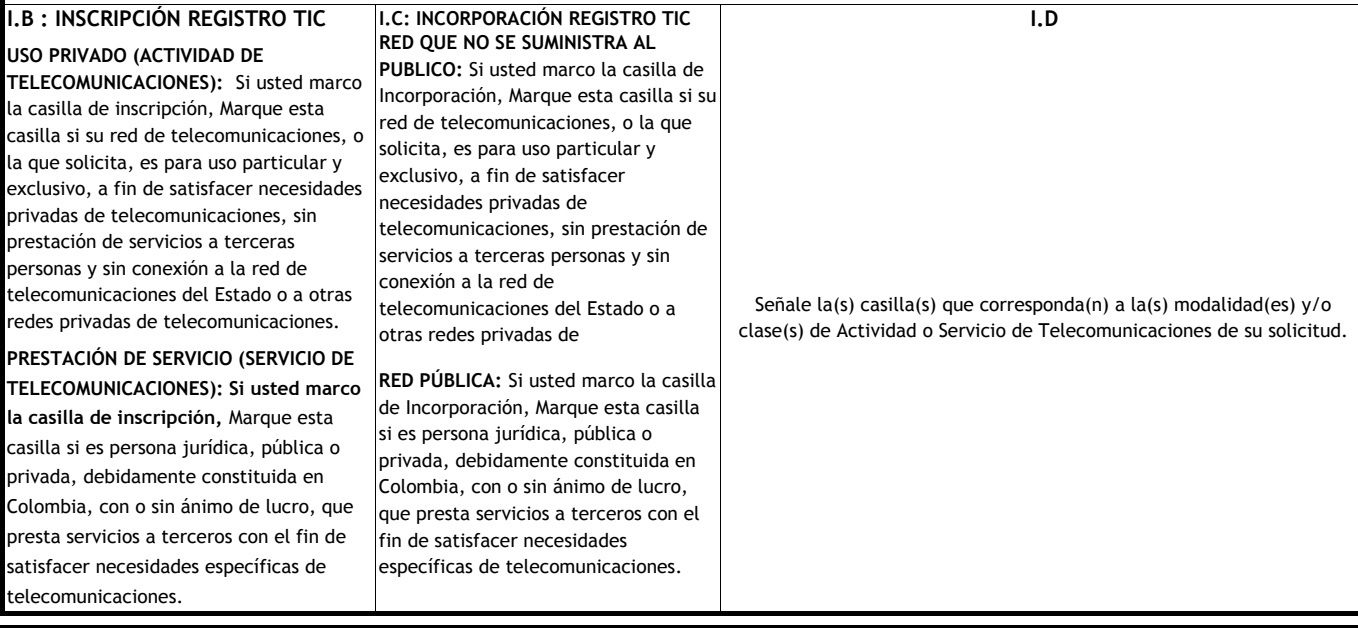

#### **II. DATOS DEL SOLICITANTE**

**NOMBRE O RAZÓN SOCIAL:** Si es persona natural, escriba nombres y apellidos completos; si es persona jurídica, escriba la razón social.

**TIPO DE DOCUMENTO:** Marque con una X el tipo de documento de identidad según corresponda y escriba su número en el espacio proporcionado.

**• NIT:** Número de Identificación Tributaria de la persona jurídica.

**• C.C.:** Cédula de Ciudadanía.

**• C.E.:** Cédula de Extranjería.

**REPRESENTANTE LEGAL:** Si es persona jurídica, escriba los nombres y apellidos del Representante Legal y el correspondiente número de la Cédula de Ciudadanía.

**TELÉFONOS Y FAX:** Anote los números telefónicos y fax correspondientes al usuario (indique entre paréntesis el indicativo telefónico de larga distancia). **DIRECCIÓN, CIUDAD Y DEPARTAMENTO:** Escriba la dirección completa del usuario, el nombre de la ciudad y del departamento donde se ubica. **APARTADO AÉREO, CIUDAD Y DEPARTAMENTO:** Si tiene Apartado Aéreo, escriba el número, la ciudad y el departamento correspondiente. **E-MAIL:** Si tiene dirección de correo electrónico, regístrela en el espacio proporcionado.

# **III. DATOS DEL APODERADO (Abogado Titulado)**

En caso de designar un apoderado, debe presentar el poder debidamente otorgado (sólo puede ser representado por un profesional del derecho). **NOMBRE:** Escriba nombres y apellidos completos del apoderado y el correspondiente número de la Cédula de Ciudadanía.

**TARJETA PROFESIONAL:** Escriba el número correspondiente a la tarjeta profesional.

**TELÉFONOS Y FAX:** Anote los números telefónicos y fax correspondientes al apoderado (indique entre paréntesis el indicativo telefónico de larga distancia). **DIRECCIÓN CIUDAD Y DEPARTAMENTO:** Escriba la dirección completa del apoderado, el nombre de la ciudad y del departamento donde se ubica. **APARTADO AÉREO, CIUDAD Y DEPARTAMENTO:** Si el apoderado tiene Apartado Aéreo, escriba el número, la ciudad y el departamento correspondiente. **E-MAIL:** Si tiene dirección de correo electrónico, regístrela en el espacio proporcionado.

## **IV. TIPO DE SOLICITUD**

Marque con una X, el tipo o tipos de solicitudes que requiera tramitar según corresponda, así:

**NUEVA:** Cuando es un usuario nuevo y eleva solicitud por primera vez ante el Ministerio.

**RENOVACION:** Para solicitar la renovación de la concesión otorgada previamente por el Ministerio.

**CESIÓN:** Cuando requiere ceder los derechos de concesión otorgados previamente por el Ministerio.

**MODIFICACIÓN CUDARO DE CARACTERISTICAS TECNICAS:** Si va a realizar modificaciones técnicas, éstas pueden ser, entre otras: • Ampliación de Red o Enlace • Ampliación de Estación • Ampliación de Frecuencia • Traslado de Frecuencia entre redes • Cambio de Dirección Estación • Cambio de Equipo • Cambio de Horario • Cambio de Frecuencia • Cancelación Total de una Red o Enlace • Cancelación de Estación • Cancelación de Frecuencia.

**MODIFICACIÓN DE DATOS ADMINISTRATIVOS:** Si va a realizar cambios como: • Cambio de Representante Legal • Cambio de Apoderado • Cambio dirección de correspondencia • Actualización información de la Cámara de Comercio

**ASIGNACIÓN DE DISTINTIVOS MOVIL MARÍTIMO:** Solicitud de identificación para el servicio de Móvil Marítimo.

**AMPLIACIÓN DE DISTINTIVOS MÓVIL MARÍTIMO:** Adicionar identificaciones para el servicio de Móvil Marítimo a los ya a autorizados.

**TERMINACIÓN A SOLICITUD DE PARTE:** Cuando solicita cancelar la concesión otorgada previamente por el Ministerio.

**OTRA, CUÁL?** En el caso que el trámite no esté contemplado en los ítems descritos por las demás casillas, especifique cuál.

**DESCRIPCIÓN DE LA SOLICITUD:** Proporcione información que de mayor claridad sobre su solicitud.

#### **V. FIRMA DEL SOLICITANTE**

Es necesario registrar sólo una de las firmas: la del solicitante (representante legal) o la de su apoderado.

## **CANTIDAD DE FOLIOS ANEXOS**

Escriba en el recuadro la cantidad de folios que anexa al presente formato.